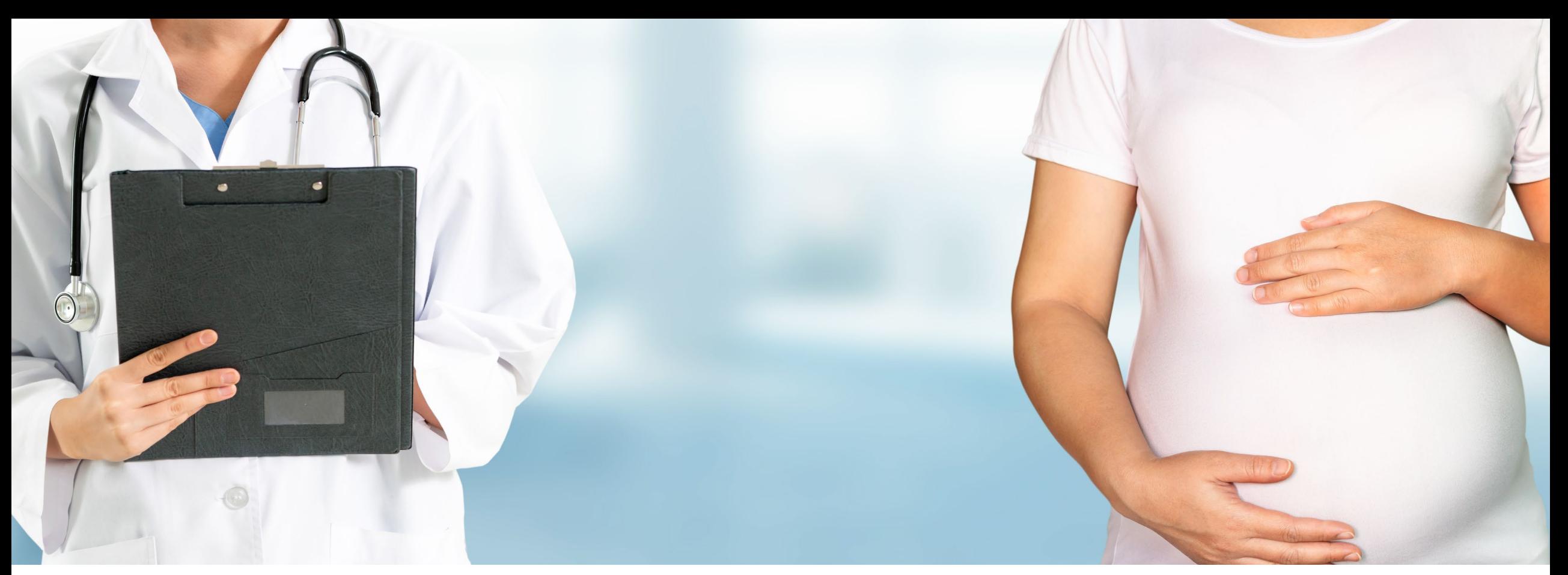

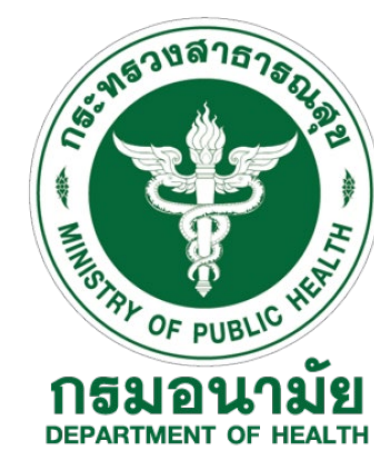

### **โครงการตรวจคัดกรอง Down's syndrome** (Quadruple Test ) **โดยศ นย์อนามัยProperty of the contract of the contract of the contract of the contract of the contract of the contract of the contract of the contract of the contract of the contract of the contract of the contract of the contract of t**

### **การตรวจวิเคราะห์สารชีวเคมีในเลือดแบบ** Quadruple Test

เป็นการตรวจสารชีวเคมีในเลือด 4 parameters ได้แก่

- Alpha fetoprotein (AFP)
- Estriol (uE3)
- fBHCG
- Inhibin A

• จากนั้นระบบจะนําค่าการตรวจไปคําณวนค่าความเสี่ยงร่วมกับข้อมูลของหญิงตั้งครรภ์และทารกด้วยซอฟท์แวร์

ผลการตรวจจะประเมินเป็นค่าความเสี่ยง

โดยตรวจในช่วงอายุครรภ์14 – 18 สัปดาห์

สิ่งส่งตรวจได้แก่ซีรั่ม

### **Workflow ของการตรวจ Down's Syndrome โดยศ นย์อนามัย**

**รพช./รพท./**

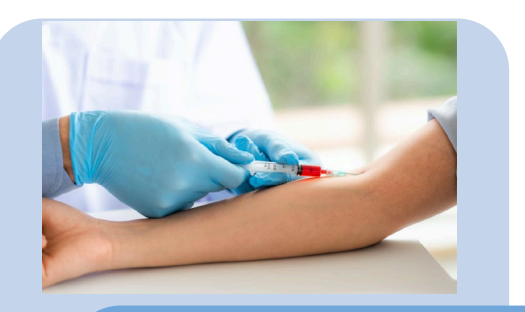

- เจาะเลือดพร้อมปั่นแยกserum เตรียม นําส่ง รพ.ประจําจังหวัด
- ลงทะเบียนและบันทึกข้อมูลคนไข้ในระบบ iReport+

### **รพศ./ศอ. รพ.จังหวัด ศ**

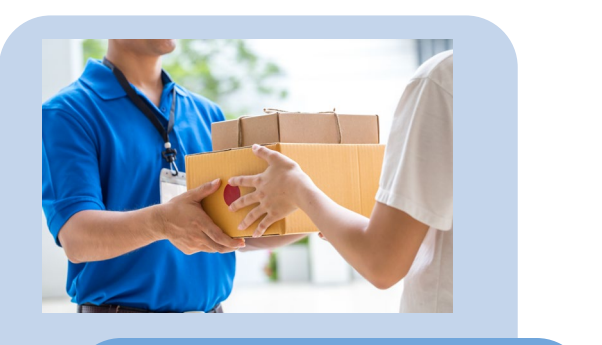

- รวบรวม serum และจัดเก็บ ที่อุณหภูมิ -20 °C
- Pack อุณหภูมิ 2-8 °C เตรียมจัดส่งทุก วันอังคาร

#### **ู นย์อนามัย**

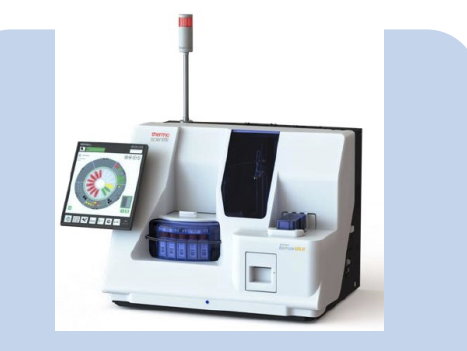

- ตรวจวิเคราะห์ด้วยเครื่อง Kryptor Gold
- บันทึกผลตรวจในระบบ iReport+
- สูติแพทย์เซ็นต์รับรองผล
- ระบบ iReport + แจ้งเตือนไปยังต้นทาง เพื่อให้เข้าดูผลได้ใน web

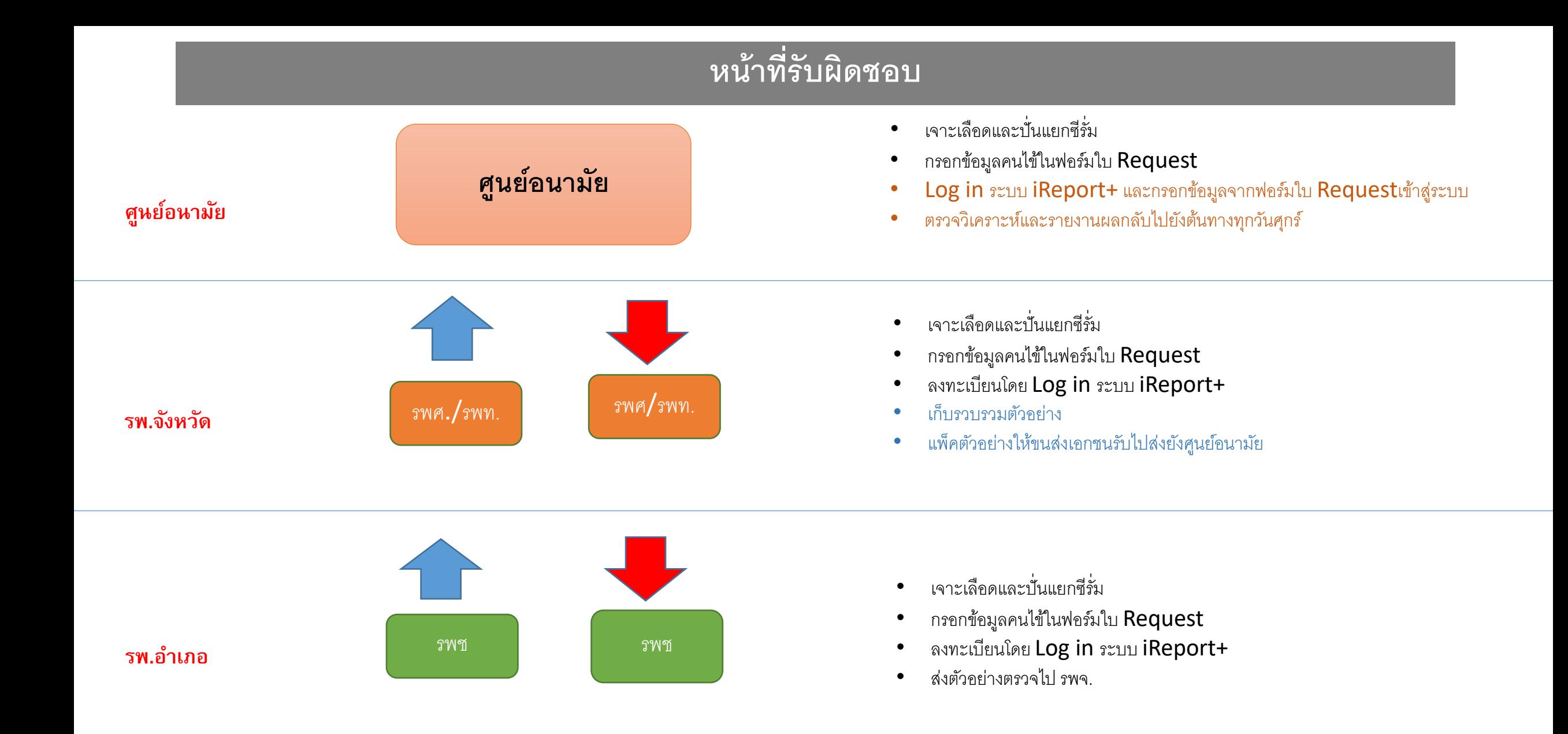

# **รพ.ช มชนทําอะไรบ้าง ?**

1. เจาะเลือดและปั่นแยกซีรั่ม

2. กรอกข้อมูลคนไข้ในแบบฟอร์มใบ Request ให้ครบถ้วน (โครงการจัดเตรียมแบบฟอร์มแบบมีสำเนาให้)

3. ลงทะเบียนในระบบ iReport + เพื่อขอเปิดระบบผู้ใช้งานและรหัสผ่าน (ลงทะเบียนในครั้งแรกเท่านั้น)

- 4. กรอกข้อมูล ชื่อ-สกุล และหมายเลขบัตร ปชช คนไข้ในระบบ iReport+ จากนั้นระบบจะออกหมายเลขการตรวจ ของคนไข้ ให้ปริ้นออกมาเพื่อส่งไปกับหลอดเลือด
- $\,$ 5. นำข้อมูลจากข้อ  $\,2\,$  และข้อ  $\,4\,$  บรรจุในถุงซิปที่โครงการเตรียมให้พร้อมหลอดเลือด
- 6. นําหลอดเลือดพร้อมข้อมูลที่เตรียมไว้ในข้อ 4 แพ็คที่อุณหภูมิ 2-8°C แล้วนําส่งให้กับแล็บ รพ.จังหวัด

### **โรงพยาบาลจังหวัดทําอะไรบ้าง ?**

1. เจาะเลือดและปั่นแยกซีรั่ม

2. กรอกข้อมูลคนไข้ในแบบฟอร์มใบ Request ให้ครบถ้วน (โครงการจัดเตรียมแบบฟอร์มแบบมีสำเนาให้)

3. ลงทะเบียนในระบบ iReport + เพื่อขอเปิดระบบผู้ใช้งานและรหัสผ่าน (ลงทะเบียนในครั้งแรกเท่านั้น)

4. กรอกข้อมูล ชื่อ-สกุล และหมายเลขบัตร ปชช คนไข้ในระบบ iReport+ จากนั้นระบบจะออกหมายเลขการตรวจ ของคนไข้ ให้ปริ้นออกมาเพื่อส่งไปพร้อมหลอด เลือด

5. นำข้อมูลจากข้อ 2 และข้อ 4 บรรจุในถุงซิปที่โครงการเตรียมให้พร้อมหลอดเลือดจัดเก็บใน อุณหภูมิ -20 °C

 $6.$  เก็บรวบรวมตัวอย่างตรวจที่ รพช./รพสต.นำมาฝากส่งโดยจัดเก็บที่อุณหภูมิ  $\text{-}20\text{ }^{\circ}\text{C}$ 

7. แพ็คตัวอย่างตรวจที่ อุณหภูมิ 2-8°C เพื่อให้ขนส่งเอกชนรับไปส่งศูนย์อนามัย (ขนส่งมารับในทุกวันอังคาร )

# **หน้าที่ศ นย์อนามัย**

- 1. เจาะเลือดและปั่นแยกซีรั่ม ( กรณีคนไข้ของศูนย์ ฯ)
- 2. กรอกข้อมูลคนไข้ในแบบฟอร์มใบ Request ให้ครบถ้วน ( กรณีคนไข้ของศูนย์ ฯ )
- 3. ลงทะเบียนในระบบ iReport + เพื่อให้ได้หมายเลขการตรวจของคนไข้
- 4. คีย์ข้อมูลคนไข้จากแบบฟอร์มใบ Request เข้าระบบ iReport+
- 5. ตรวจวิเคราะห์เลือดด้วยเครื่อง Kryptor Gold ทุกวันพฤหัสบดี
- 6. รายงานผลการตรวจกลับไปยังต้นทางโดยระบบ iReport+ ทุกวันศุกร์

### **ระบบ** Logistics **ของโครงการ**

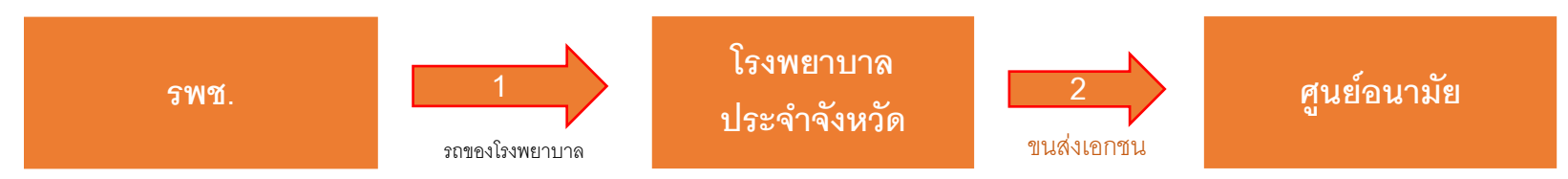

#### **ช่วงที่1 การส่งตัวอย่างจาก รพช. ไปยังโรงพยาบาลประจําจังหวัด**

#### รพช

- รพช สามารถส่งตัวอย่างเลือดโครงการดาวน์ได้ทุกวัน เวลา ที่สะดวก ไปที่ รพ. ประจําจังหวัด
- การขนส่งบรรจุตัวอย่างในกล่องโฟมหรือกระติกที่ควบคุมอุณหภูมิที่ 2-8 °C

#### รพ. จังหวัด

• รพ. จังหวัด รวบรวมตัวอย่างเลือดจาก รพชเก็บที่ -20˚C เพื่อจัดส่งศูนย์อนามัย สัปดาห์ละ 1 ครั้ง

#### **ช่วงที่2 การขนส่งตัวอย่างจากโรงพยาบาลประจําจังหวัด ไปยังศูนย์อนามัย**

- **1.** การเตรียมตัวอย่างก่อนนําส่งขนส่งเอกชน
	- $\blacktriangleright$  แจ้ง Call Center ของโครงการเพื่อยืนยันให้ไปรับตัวอย่าง (แจ้งก่อนล่วงหน้าอย่างน้อย 1 วัน)
	- $\blacktriangleright$  แพ็คตัวอย่างตรวจในกล่องโฟมควบคุมอุณหภูมิที่ 2-8  $^{\circ}$ C
	- $\triangleright$  ปริ้นท์ใบปะหน้าส่งพัสดุได้จากระบบ iReport+
	- $\blacktriangleright$  ก่อนขนส่งเอกชนเข้ามารับ พนักงานจะโทรแจ้งทางห้องแล็บโรงพยาบาลก่อนล่วงหน้า
- 2. ขนส่งเอกชนจะมารับตัวอย่างตรวจที่ห้องแล็บโรงพยาบาลประจําจังหวัดในทุกวันอังคาร และนําส่งศูนย์อนามัยภายในวันพุธ

#### **ช่วงที่3 ศูนย์อนามัย**

- 1. รับตัวอย่างเลือด และตรวจวิเคราะห์
- 2. ส่งผลกลับทาง iReport+ ภายใน 7 วันทำการ

หมายเหตุ : การจัดส่งนี้ ผู้ส่งไม่ต้องเสียค่าใช่จ่าย ศูนย์อนามัย เป็นผู้รับผิดชอบค่าใช้จ่ายในการจัดส่ง

### **ระบบบริหารงาน iReport+ คืออะไร ?**

- เป็นระบบบริหารงานและรายงานผลการตรวจคัดกรอง Down's Syndrome ที่ตรวจโดยศูนย์อนามัยโดยทำงาน บนระบบ web based
- เพียงเชื่อมต่อกับ Internet แล้วเข้าไปยัง **[www.ireportplus.com](http://www.ireportplus.com/)** เพื่อลงทะเบียนและกรอก ข้อมูลคนไข้
- หลังจากตรวจวิเคราะห์เลือดแล้วระบบจะรายงานผลกลับมา ยังต้นทางที่ส่งเลือดตรวจผ่านทางระบบออนไลน์

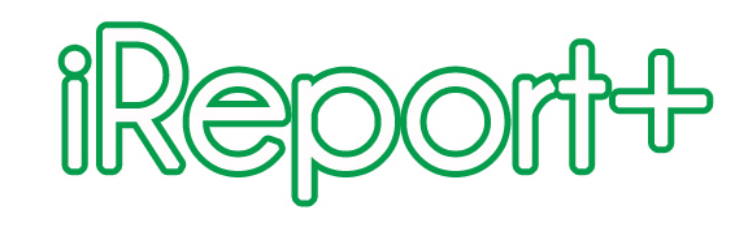

### ประโยชน์ของระบบC OE flozfle iReport+

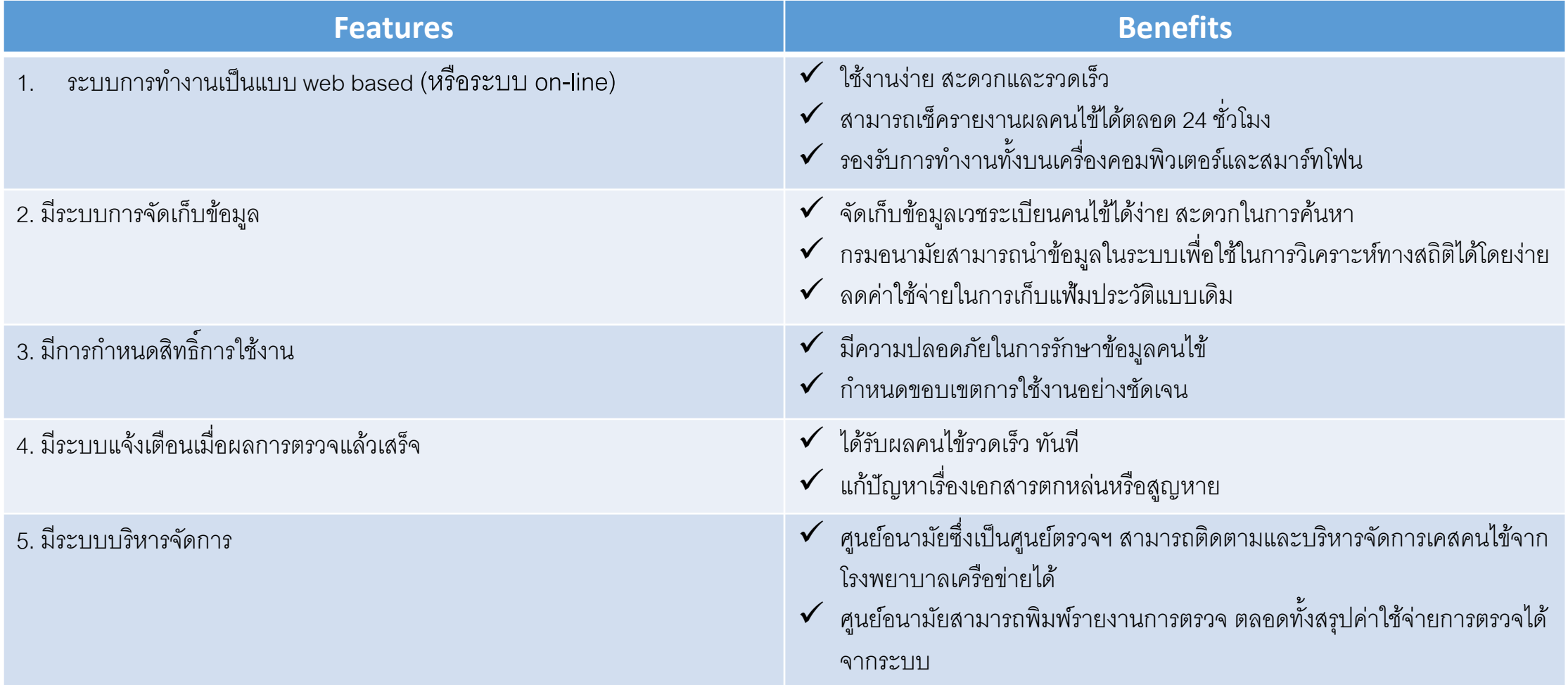

### **Workflow ของระบบ iReport+**

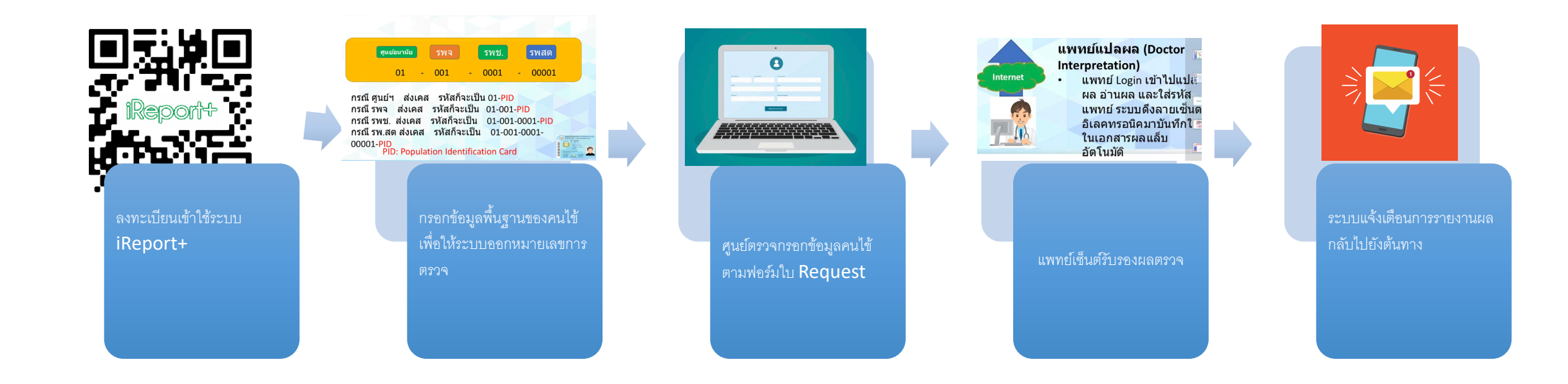

### **การลงทะเบียนใช้งานระบบ iReport+**

สามารถลงทะเบียนเข้าใช้งานได้ 2 ช่องทางได้แก่

- 1. [www.ireportplus.com](http://www.ireportplus.com/) หรือ
- 2. สแกน QR Code

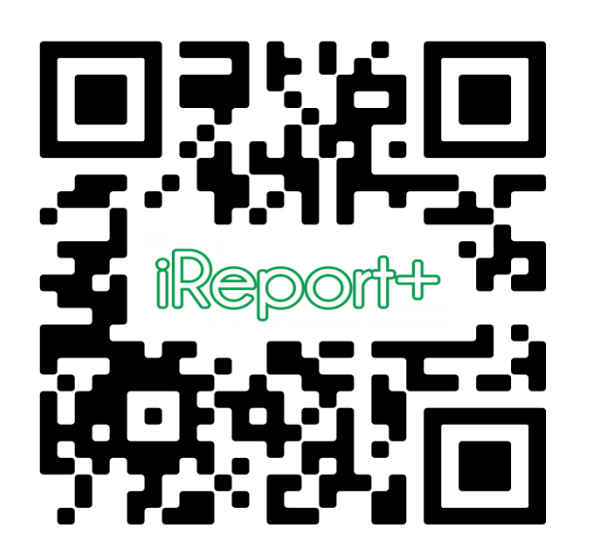

จากนั้นระบบจะส่ง User name และ Password ให้กับท่าน

### **หน้าจอหลักของระบบ** iReport+

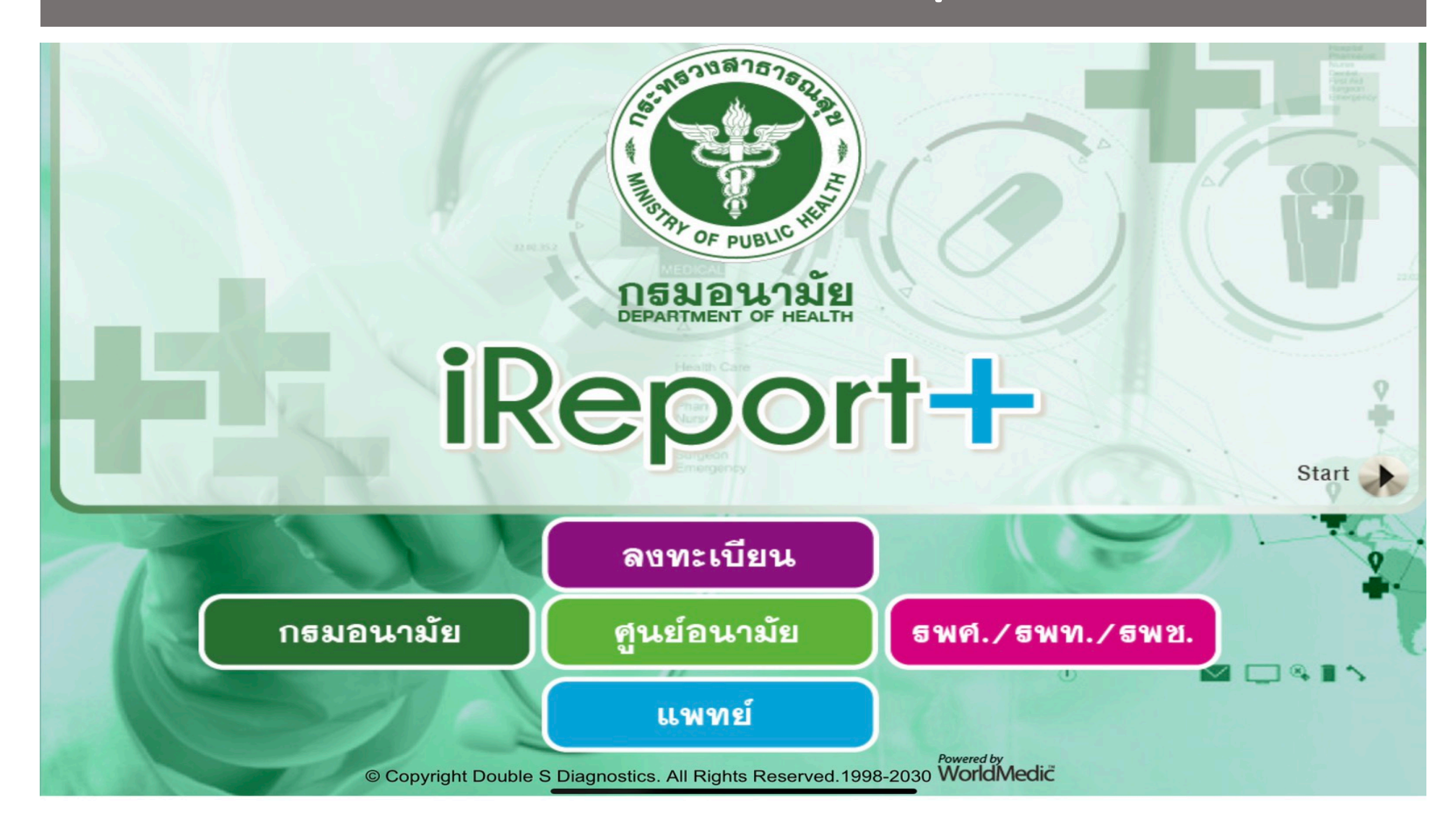

# **หน้าจอเข้าส่ระบบ ู** iReport+ **สําหรับสมาชิก**

#### **หน้าจอเข้าสู่ระบบสําหรับสมาชิกเพือคีย์ข้อม ่ ูลคนไข้ ( รพศ, รพจ, รพช, รพ.สต)**

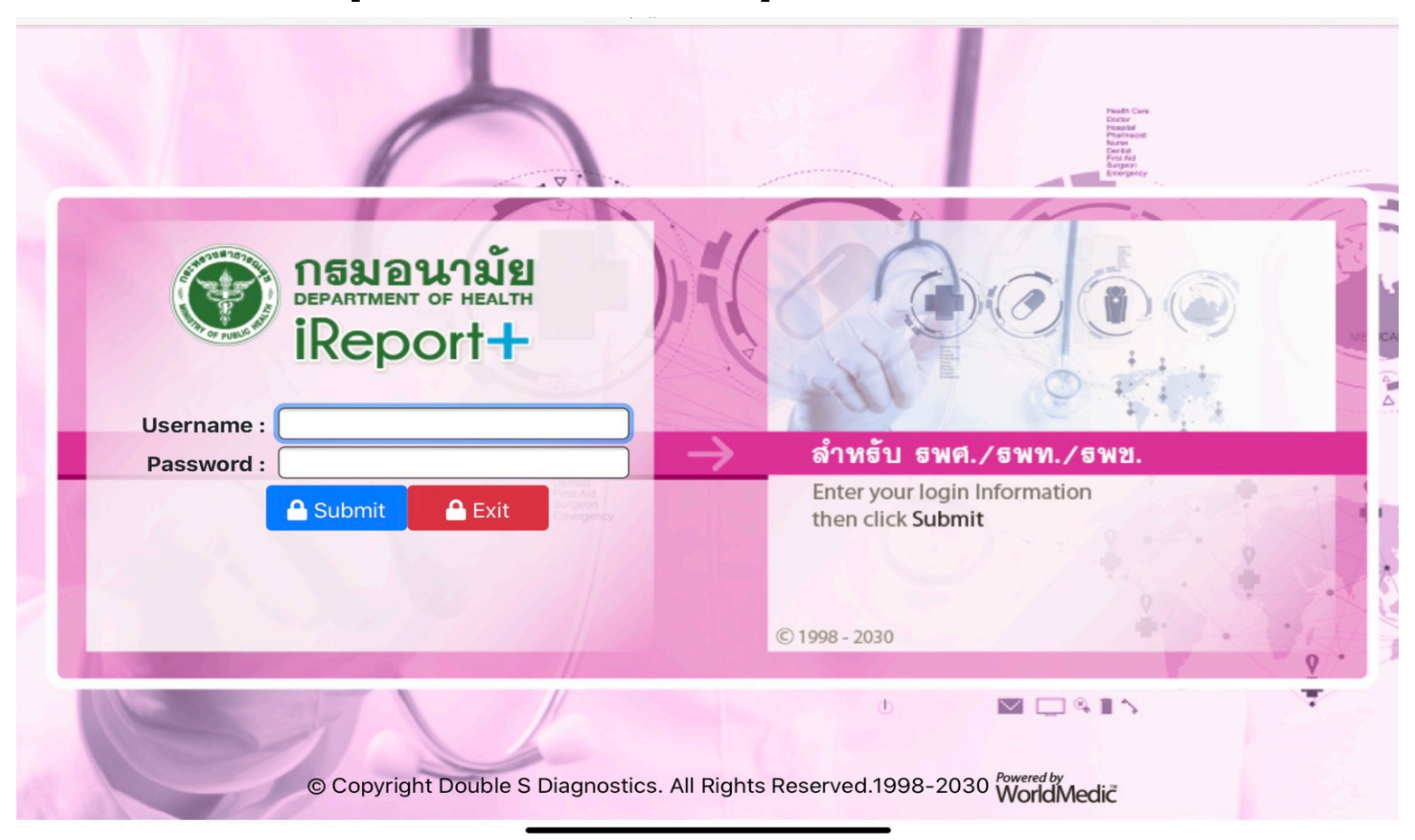

# **หน้าจอเข้าส่ระบบ ู iReport+สําหรับศ นย์ตรวจ (ศ นย์อนามัย)**

#### **ศูนย์อนามัยคีย์ข้อมูลคนไข้จากแบบฟอร์มใบ Request**

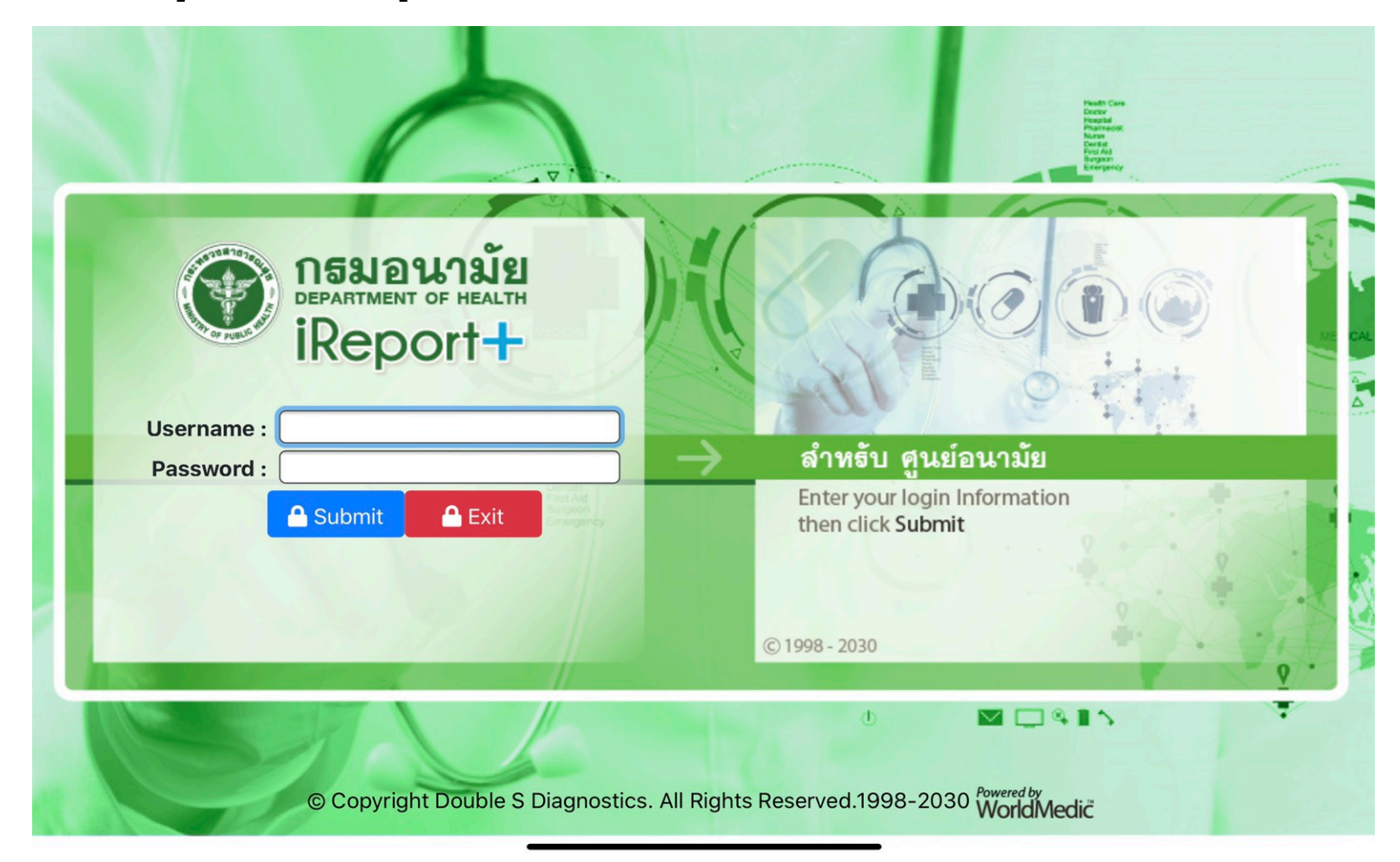

## **หน้าจอเข้าส่ระบบ ู iReport+ สําหรับแพทย์**

#### **แพทย์รับรองผลแล้วระบบจะแจ้งเตือน ( E-mail) ไปยังต้นทาง**

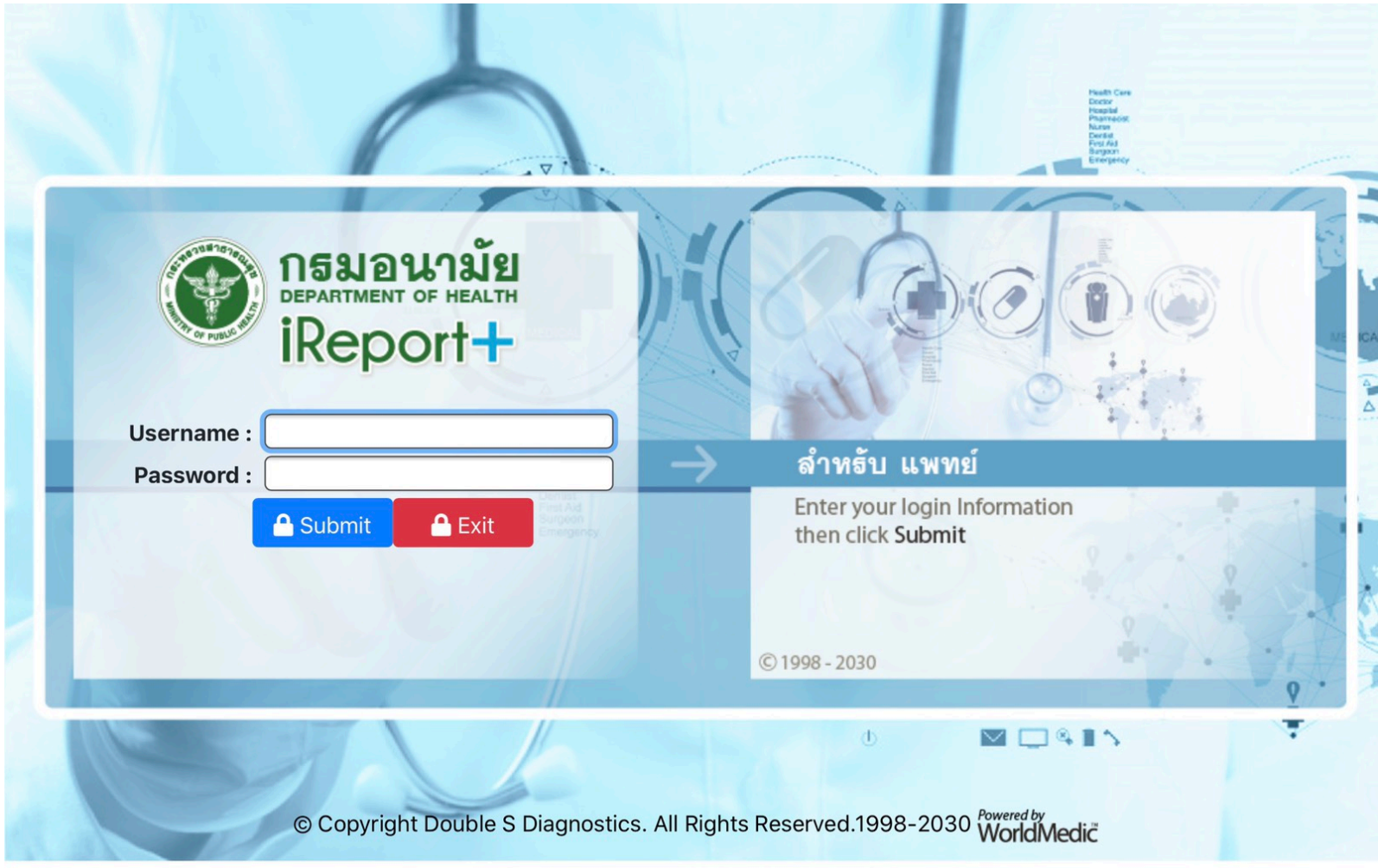

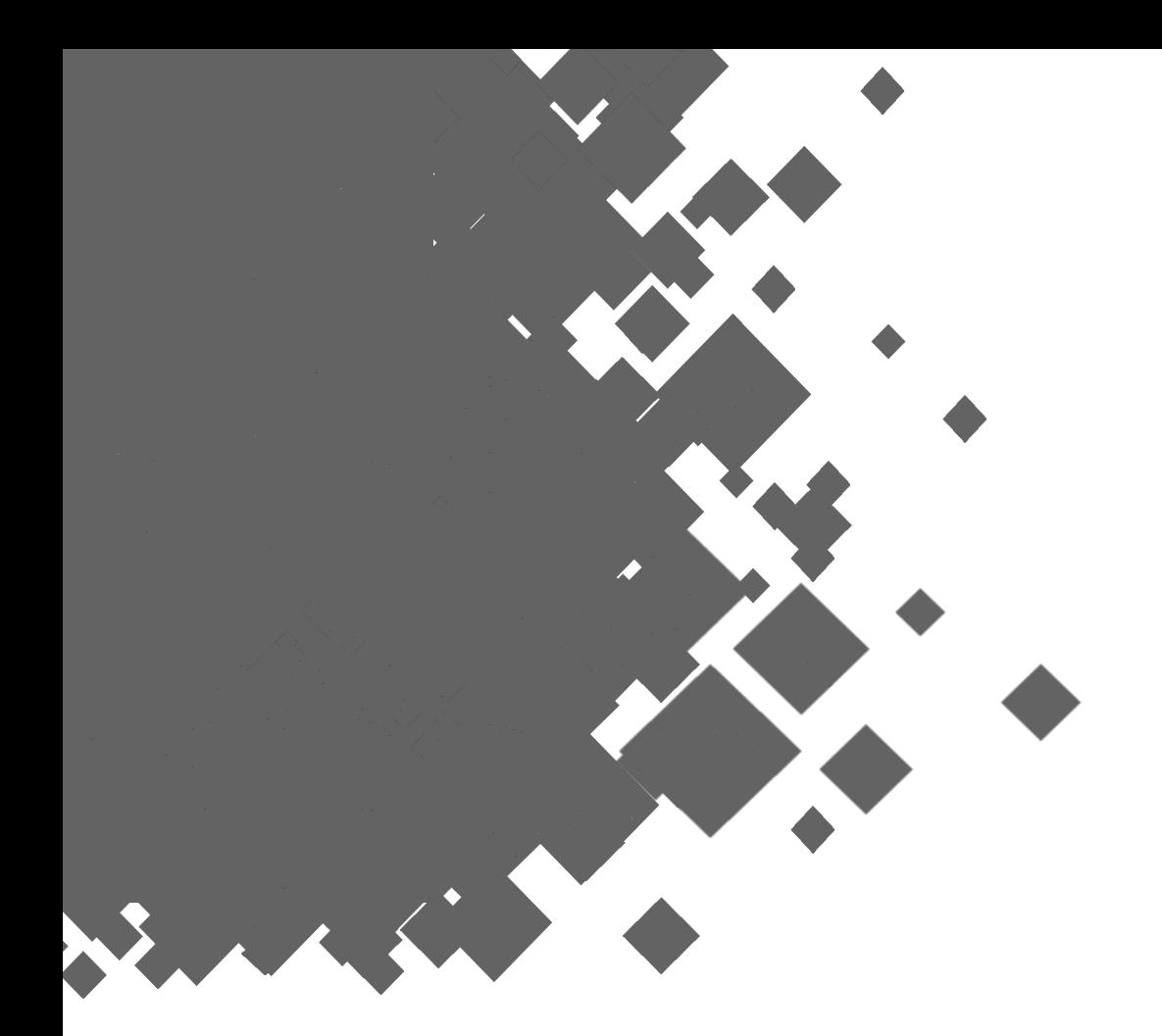

# **Thank you**

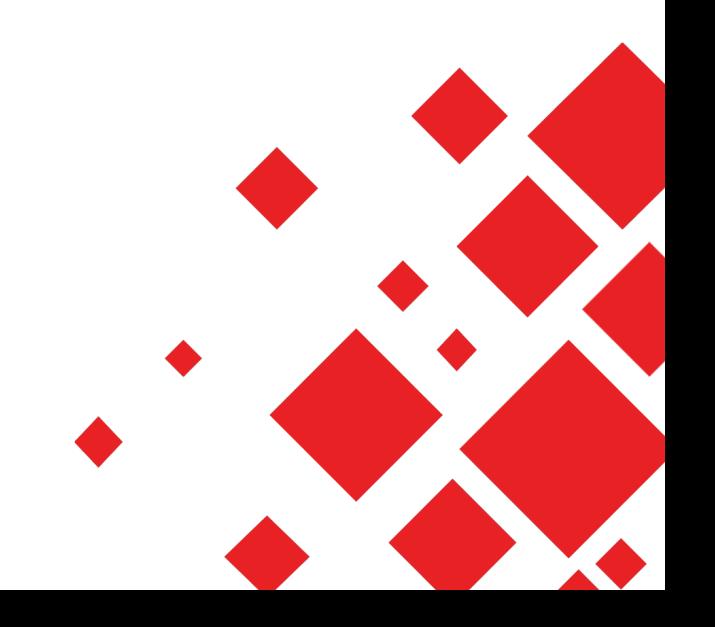